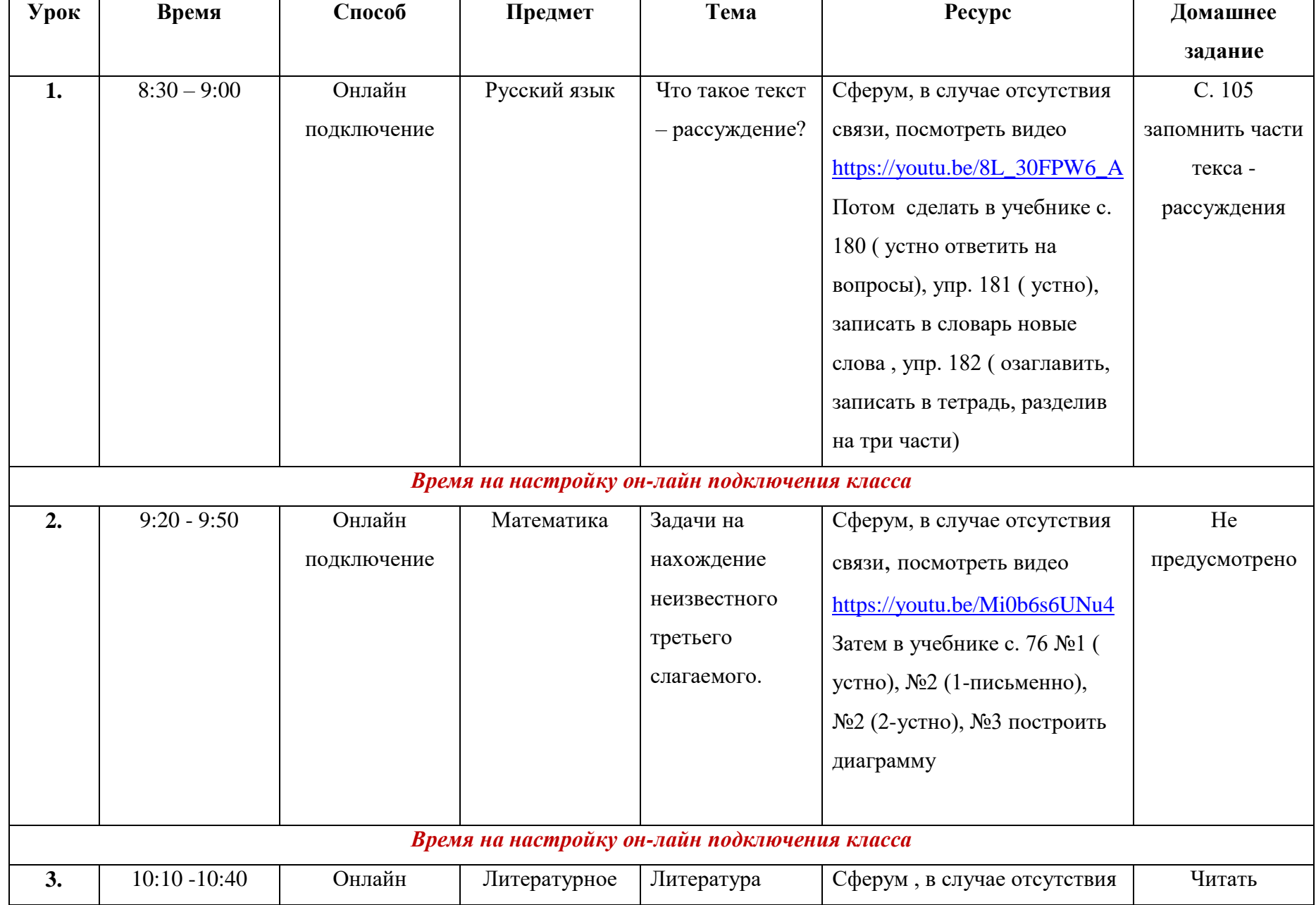

## **Расписание для 2 класса ГБОУ НОШ пос. Заливной на 23 апреля 2024г.**

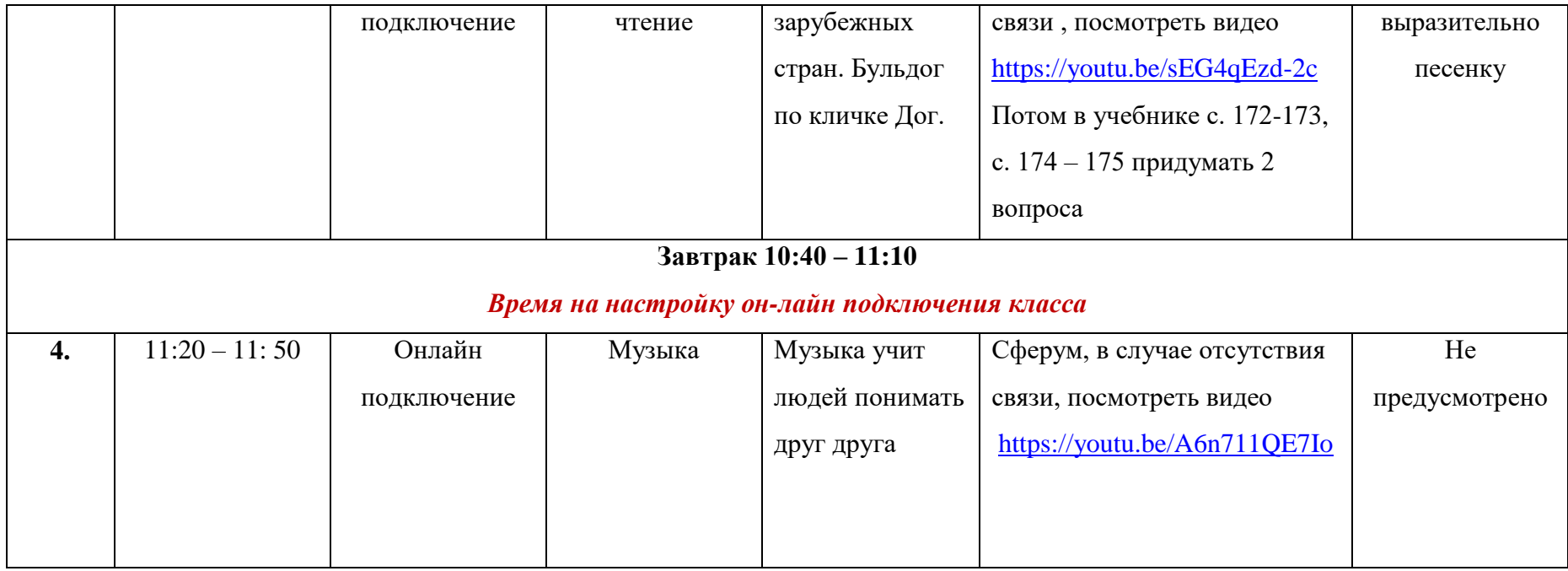

## **Расписание для 4 класса ГБОУ НОШ пос. Заливной на 23 апреля 2024г.**

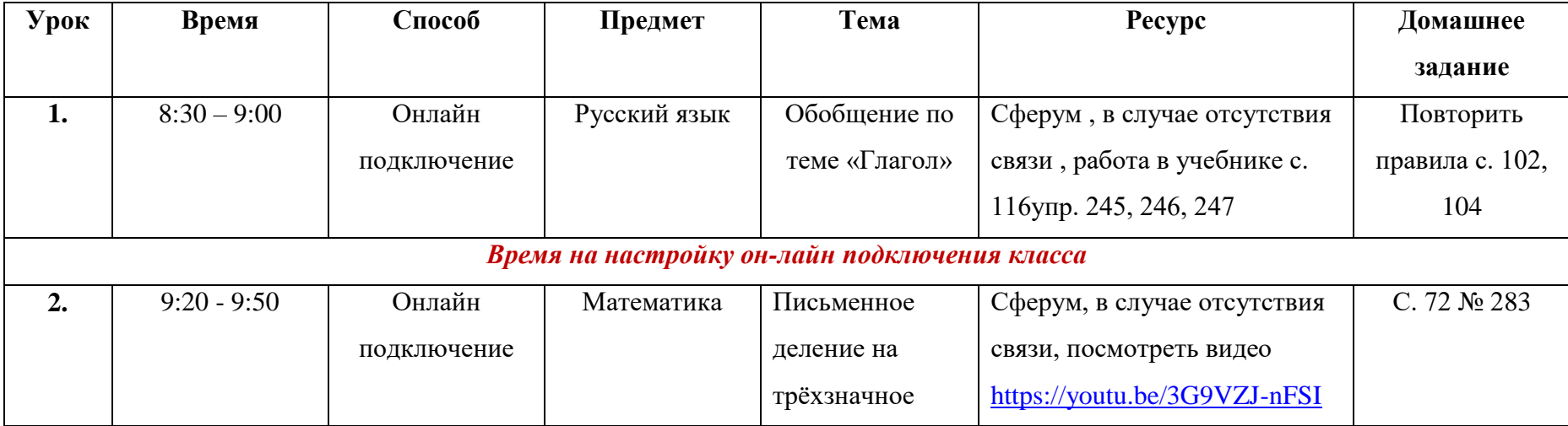

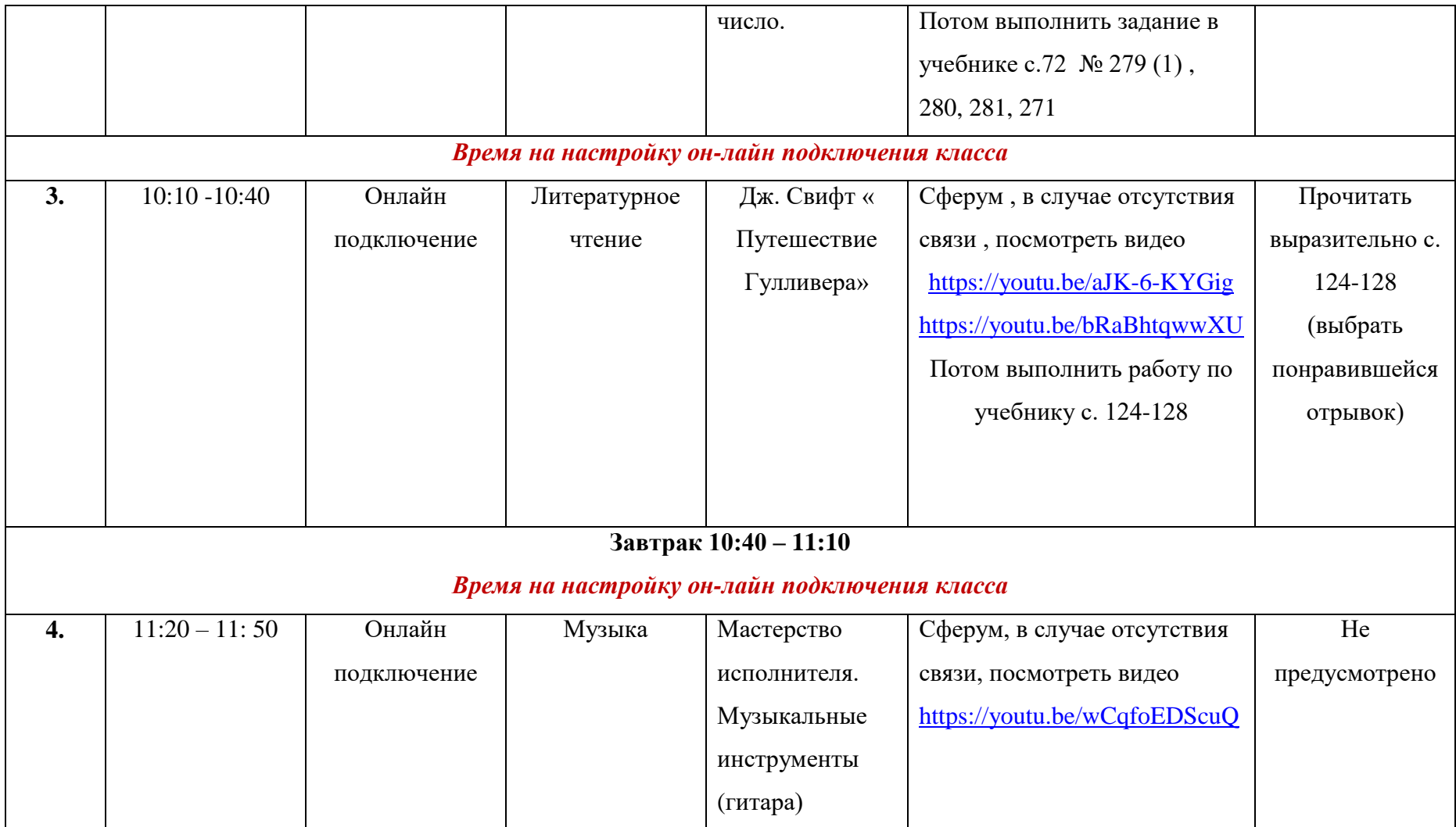